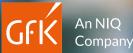

## **Complex analyses at** the touch of a button

RegioGraph -Geomarketing software for geospatial analyses

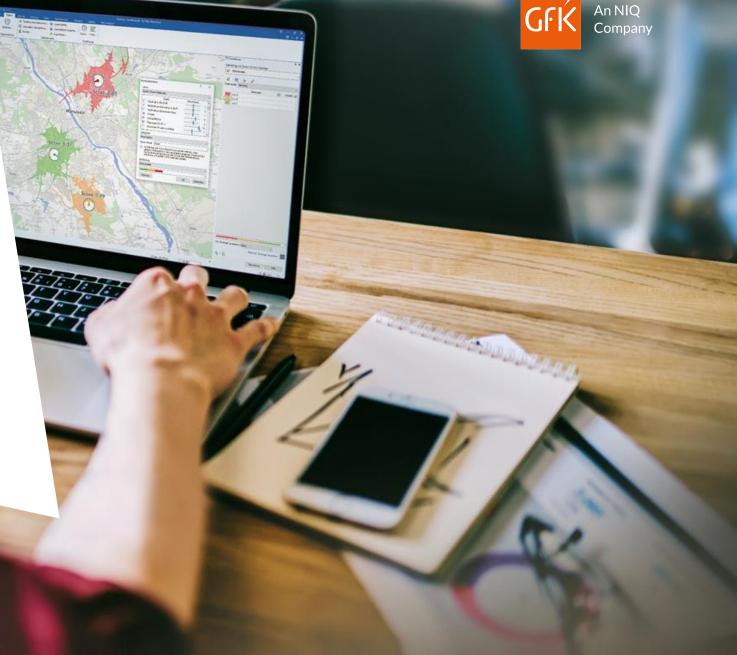

#### The development journey

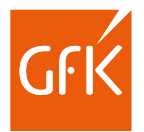

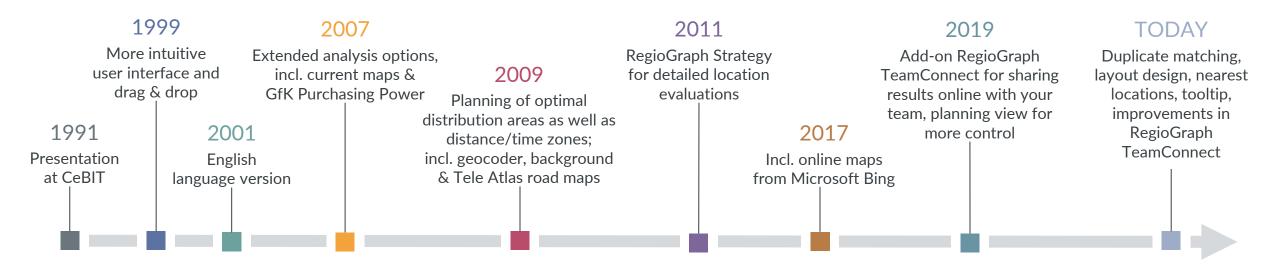

 We proudly look back on 33 years of RegioGraph — full of features, enhancements and innovations. With more than 40,000 users, RegioGraph is considered one of the leading software options in the field of geomarketing. Since then, a wide range of analysis tools have supported decision-makers from all industries in the spatial processing of their questions in marketing, sales, controlling and expansion.

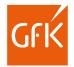

### RegioGraph

#### Professional software for wide-ranging analyses

Our award-winning geomarketing software gives you powerful tools for optimizing sales territories, evaluating locations and analyzing markets directly on digital maps. A user-friendly interface allows you to import your company data at the click of a button and then compare it to the included GfK Purchasing Power data.

The desktop version of RegioGraph is the right choice if you want to analyze your markets or plan and evaluate your locations and sales territories using nonstandardized criteria and a broad spectrum of powerful analytic tools.

#### Key benefits

- easy installation and quick importing
- tutorials and training courses\* to get you up and running with the software
- comprehensive tools for analyzing and planning on digital maps
- numerous visualization options and free formatting of your data
- easy updating of your project data
- exporting in all common formats (PDF, spreadsheets, graphics, etc.)
- expandable with additional countries
- RegioGraph TeamConnect ADD-ON\* available for sharing results online with your team

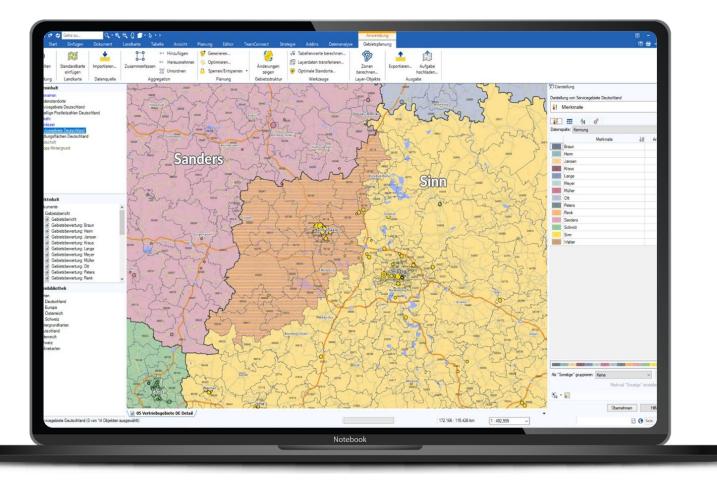

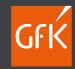

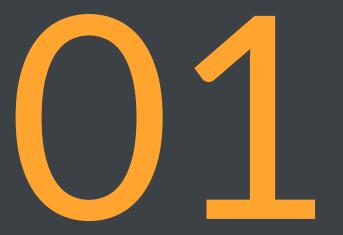

# RegioGraph applications

## Import your company data for new insights

Display your data by dragging & dropping it onto the map. This quickly reveals your customer and site distribution, turnover performance, sales assignments & product lines.

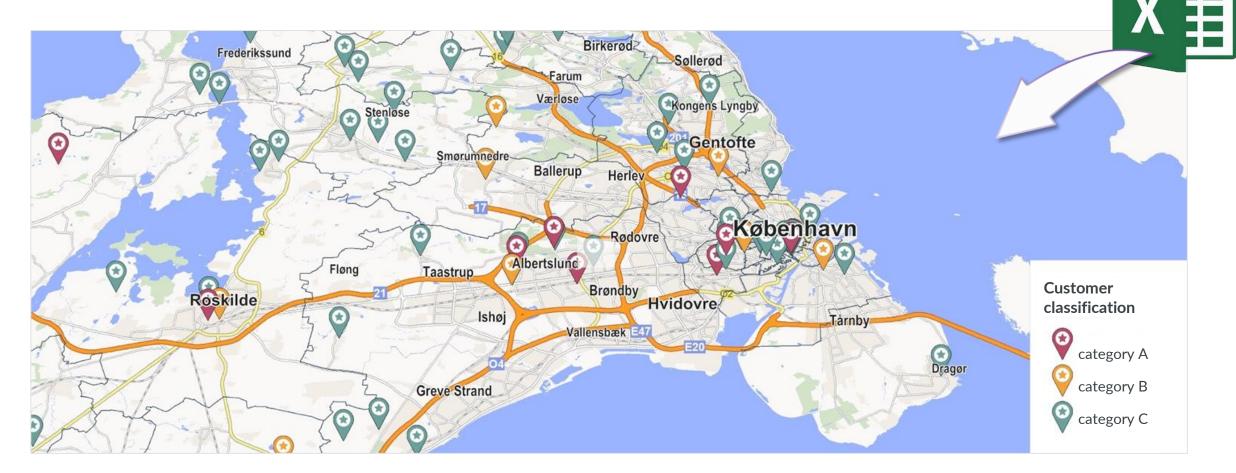

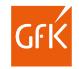

## Pinpoint new market potential

RegioGraph includes detailed, up-to-date data on inhabitants, households and purchasing power. Use these insights to identify new sales opportunities.

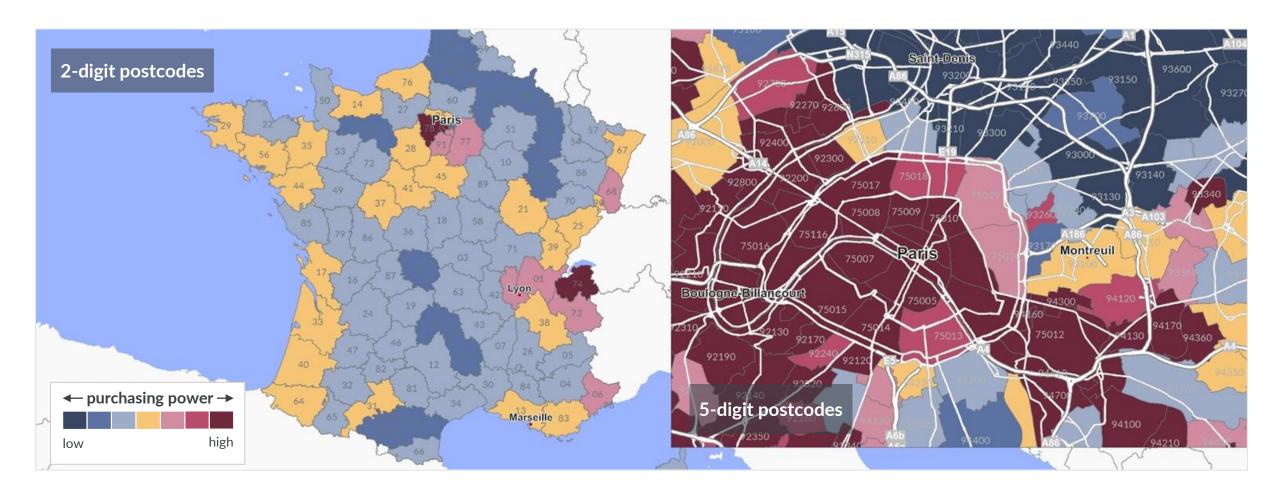

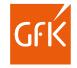

## Identify your strong and weak regions

Compare your sales territories based on criteria, such as turnover, customers and workload. This quickly reveals regional differences and provides the basis for optimizations.

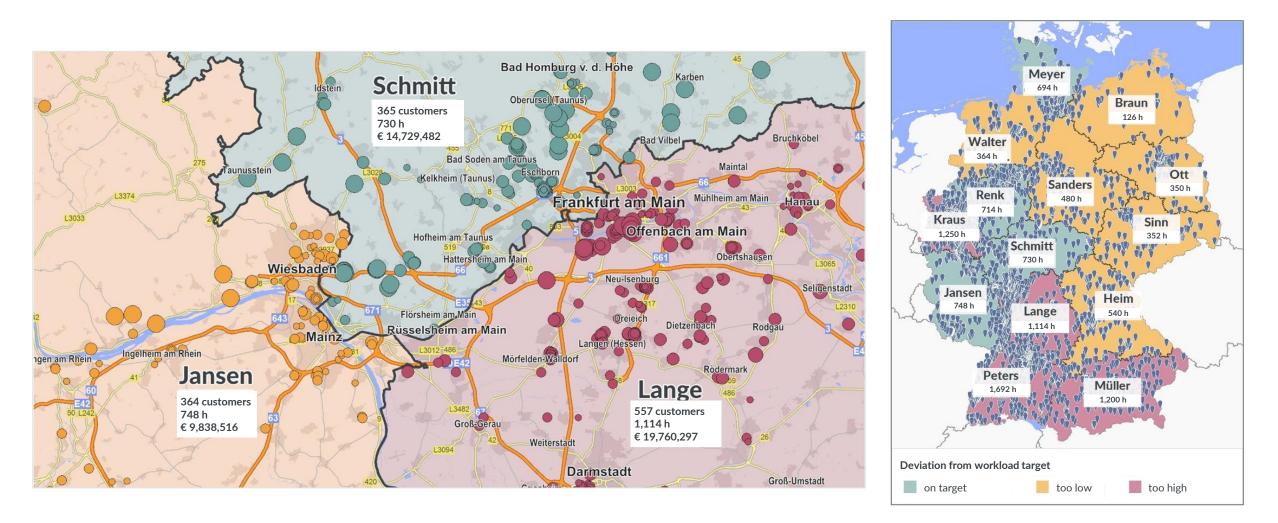

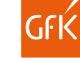

### Analyze your branch network

Optimize your catchment areas according to driving distance, driving time or competitor factors. This brings clarity and efficiency to your operations.

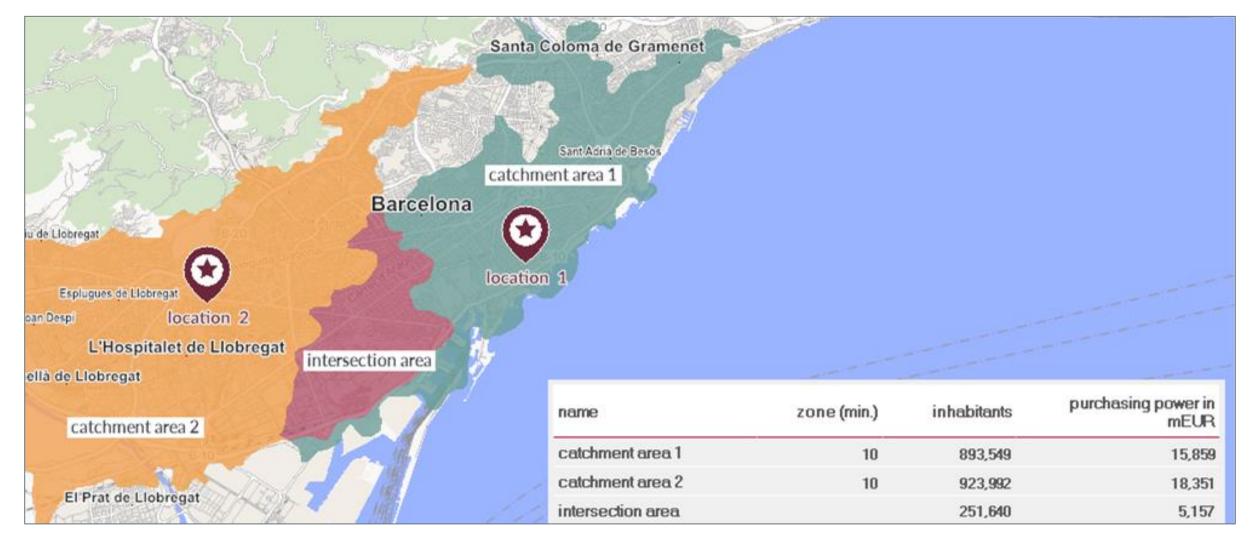

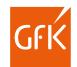

### Locate your target groups at detailed regional levels

Integrate street segment-level GfK data on end consumers or D&B address data on business potential to pinpoint your target groups.

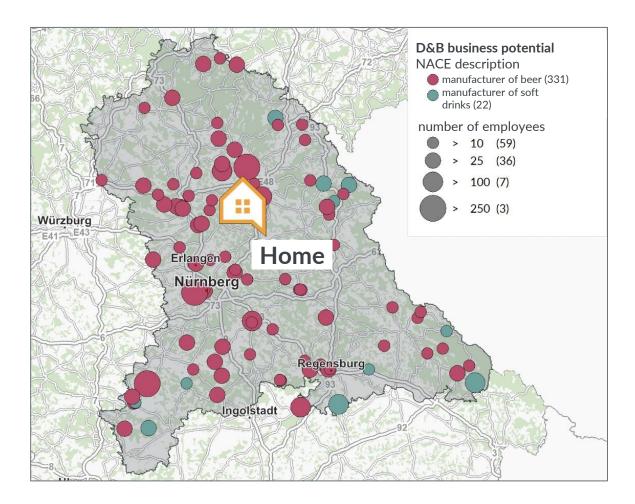

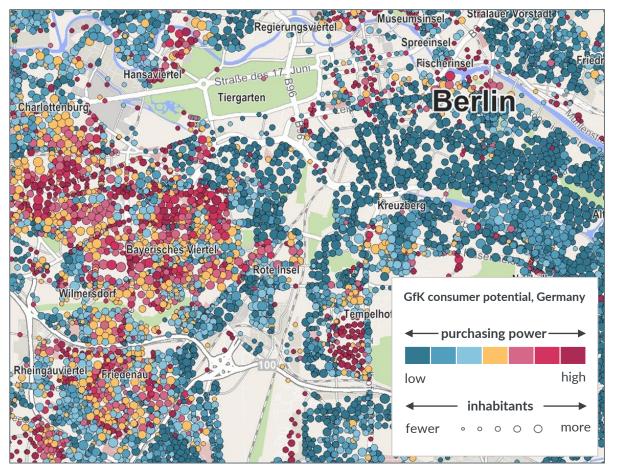

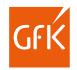

### **Communicate results with illuminating reports**

Create multi-page PDFs that show detailed analyses of locations or territories.

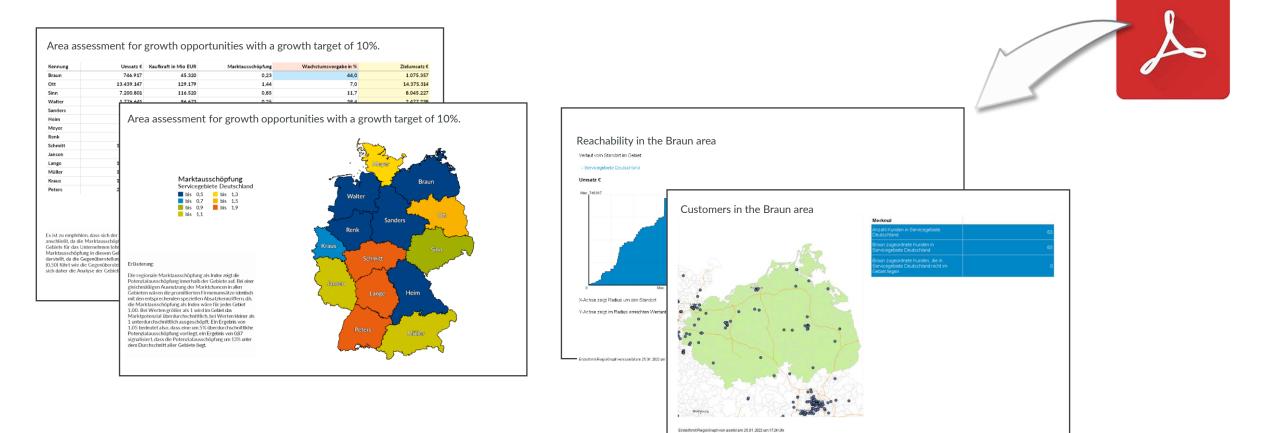

### Share results as an interactive map with the RegioGraph TeamConnect add-on

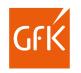

Want your colleagues to have access to your current project from wherever they are?

Use the RegioGraph TeamConnect add-on to share market analyses and quarterly evaluations with your colleagues as an interactive map. You determine who has access and what should be visible. You can perform subsequent updates with just a few clicks.

Your team won't need its own software and can use a wide range of query tools directly in the browser. You can communicate via comments with location reference. This way, you can be sure that everyone is on the same page.

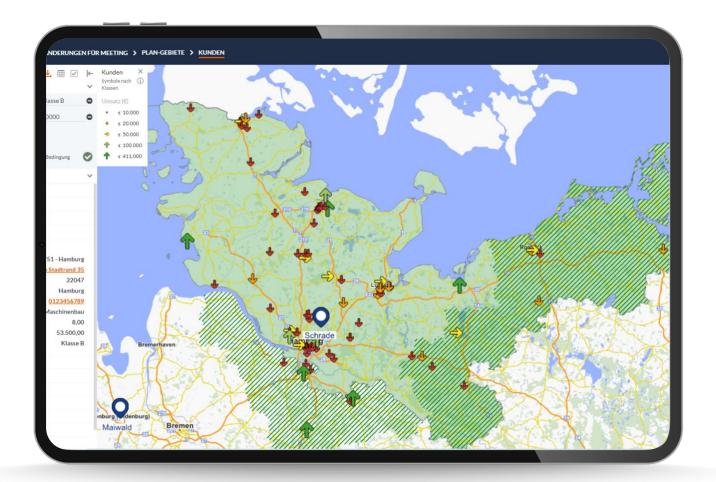

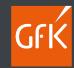

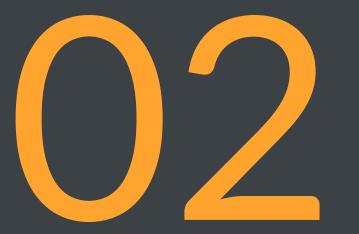

## Highlights of the new version

## Find duplicates in RegioGraph's table view

Use the "Find duplicates" function to search any column for duplicates and then analyze and delete them if necessary.

| -0 ID (A)                    | (B)                                 | Place (E)                   | branch (F)                     | street (G)                        |                                         |       |        |         |                 |                 |         |                      |
|------------------------------|-------------------------------------|-----------------------------|--------------------------------|-----------------------------------|-----------------------------------------|-------|--------|---------|-----------------|-----------------|---------|----------------------|
|                              | New column                          | a plyingh                   | Food Cumplies                  |                                   | -                                       |       |        |         |                 |                 |         |                      |
| 1 1                          | 047903 X Delete                     | enkirch                     | Food Supplier<br>Food Supplier | Lindauerstr. 19                   | -                                       |       |        |         |                 |                 |         |                      |
| 2 2<br>3 3                   | 047904<br>047905 Sort               | Anhofen a.d.lim             | Food Supplier                  | Geniner Str. 88<br>Georg-Hipp-Str | -                                       |       |        |         |                 |                 |         |                      |
| <b>4</b> 4                   | 047905 Show / hide                  | eldorf                      | Logistics                      | Buscherhofstr.                    | · ·                                     |       |        |         |                 |                 |         |                      |
| 5 5                          | 047907 Column order                 | urg im Breisgau             | Logistics                      | Blankreutestr. 6                  | -                                       |       |        |         |                 |                 |         |                      |
| 6 6                          | 047908 Fill                         | a.d.Pegnitz                 | Engineering                    | Nürnberger Str.                   | 9                                       |       |        |         |                 |                 |         |                      |
| 7 7                          | 047909 Create IDs                   | ie                          | Engineering                    | Lindenstr. 170                    |                                         |       |        |         |                 |                 |         |                      |
| 8 8                          | 047910 Adjust column width          | chwartau                    | Food Supplier                  | Lübecker Str. 4                   |                                         |       |        |         |                 |                 |         |                      |
| 9 9                          | 047911 Find duplicates              | psburg                      | Logistics                      | Oberfeldweg 43                    |                                         |       |        |         |                 |                 |         |                      |
| 10 10                        | 047012                              | igslust                     | Food Supplier                  | Klenower Str. 5                   | · \                                     |       |        |         |                 |                 |         |                      |
| 11 11                        | 047912 Copy<br>047913 Copy          | igsburg                     | Logistics                      | Kammererstr. 1                    |                                         |       |        |         |                 |                 |         |                      |
| 12 12                        | 047914 Paste                        |                             | Engineering                    | Falckensteiner                    | St                                      |       | $\sim$ |         |                 |                 |         |                      |
| 13 13                        | 047915 Properties                   | erin                        | Engineering                    | August-Bebel-S                    | in.                                     |       |        |         |                 |                 |         |                      |
| 14 14                        | 047916 New territory structure      | erstedt                     | Food Supplier                  |                                   | s <u></u>                               |       |        |         | -               | Duplicates in   |         |                      |
| 15 15                        | 047917 Activate territory structure | rstadt                      | Food Supplier                  | Brückenstr. 4                     | -0                                      | D (A) |        | ructure | Customer number | Customer number | ZIP (E) | Place (F)            |
| 16 16                        | 047918 Duplicate territory structu  | re Idesloe                  | Engineering                    | Hamburger Str.                    | 2                                       |       | (B)    |         | (C)             | (D)             |         |                      |
| 17 17                        | 047919 Convert to territory colum   |                             | Engineering                    | Bachmühle 2                       | 24                                      |       |        |         | 047926          | 047926          | 89231   | Neu-UIm              |
| 18 18                        | 047920 40202                        | ⊏msdetten                   | Engineering                    | Hollefeldstr. 63                  | 25                                      |       |        |         | 047926          | 047926          | 89231   | Neu-Ulm              |
| <b>19</b> 19                 | 047921 12099                        | Berlin                      | Food Supplier                  | Tempelhofer D                     | ा — — — — — — — — — — — — — — — — — — — |       |        |         | 047926          | 047926          | 88178   | Heimenkirch          |
| 20 20                        | 047922 73765                        | Neuhausen auf den F         |                                | Bernhäuser Str.                   | 4                                       |       |        |         |                 | 047920          |         |                      |
| 21 21<br>22 22               | 047923 33775                        | Versmold                    | Food Supplier                  | Mittel-Loxten 37                  | 4                                       |       |        |         | 047906          |                 | 40597   | Düsseldorf           |
| 22 22<br>23 23               | 047924 88348                        | Allmannsweiler              | Engineering                    | Bierstetter Str. 1                | -5                                      |       |        |         | 047907          |                 | 79108   | Freiburg im Breisgau |
| <b>23</b> 23<br><b>24</b> 24 | 047925 88427<br>047926 89231        | Bad Schussenried<br>Neu-Ulm | Engineering                    | Im Elchgrund 1                    | 6                                       |       |        |         | 047908          |                 | 91207   | Lauf a.d.Pegnitz     |
| 24 1/4                       | 104/320 103231                      | INEU-UIII                   | Endineennu                     | Le annuner 30-3                   | 7                                       |       |        |         | 047909          |                 | 25524   | Itzehoe              |
|                              |                                     |                             |                                |                                   | 8                                       |       |        |         | 047910          |                 | 23611   | Bad Schwartau        |
|                              |                                     |                             |                                |                                   | 9                                       |       |        |         | 047911          |                 | 76661   | Philippsburg         |
|                              |                                     |                             |                                |                                   | 10                                      |       |        |         | 047912          |                 | 19288   | Ludwigslust          |
|                              |                                     |                             |                                |                                   | 11                                      |       |        |         | 047913          |                 | 71636   | Ludwigsburg          |
|                              |                                     |                             |                                |                                   | 12                                      |       |        |         | 047914          |                 | 24159   | Kiel                 |
|                              |                                     |                             |                                |                                   | 13                                      |       |        |         | 047915          |                 | 19055   | Schwerin             |

GŕK

#### **Calculate up to 3 nearest locations**

By calculating up to 3 nearest locations based on distance and travel time, you can see which replacement location can take over supply if the nearest location fails and how this will increase travel distances.

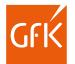

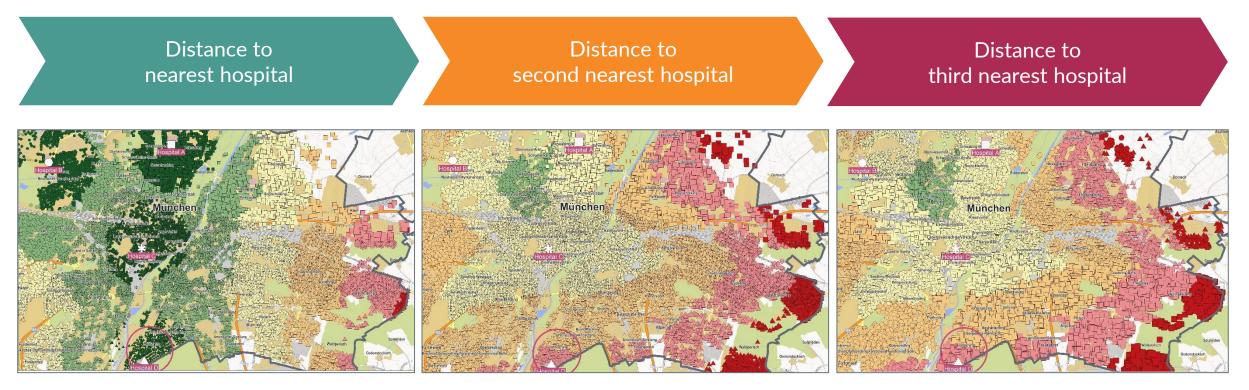

| Street segements Mu   | unich                                             |                                   |
|-----------------------|---------------------------------------------------|-----------------------------------|
| Nearest location      | Distance to nearest location (km)                 | Distance to nearest location (km) |
| 📕 Klinik A 🏶 Klinik C | <b>≤</b> 2,50 <b>≤</b> 7,50 <b>≤</b> 12,50        |                                   |
| Klinik B A Klinik D   | <b>■</b> ≤ 5,00 <b>■</b> ≤ 10,00 <b>■</b> ≤ 15,00 | ≤ 5,00 ≤ 12,50<br>≤ 7,50          |

## Calculate drive-time zones for field staff who live outside their territory

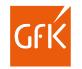

Display and calculate drive-time zones limited by territories for field staff who live outside their territory.

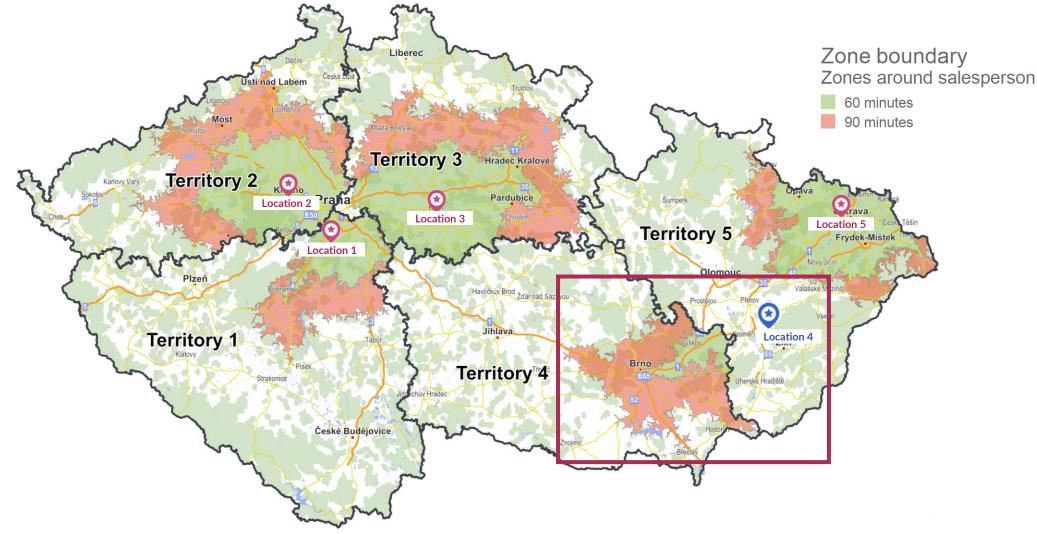

#### Rotterdam Purchasing Power

grid or to other layout objects.

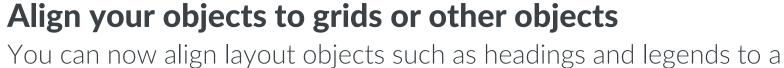

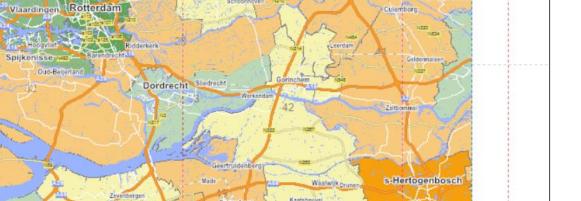

Nieuwege

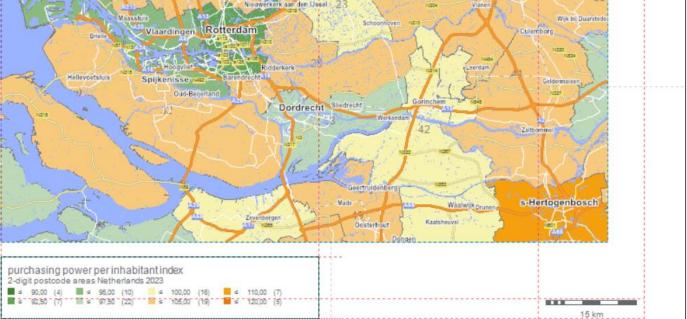

ъ

odegrave

Gouda

Boskoon Waddinxveen

Zoetermee

Berke

Woerder

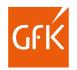

## Find your way around the functionalities easier

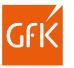

Thanks to the additional quick info line that describes the activity or result, you can now find your way around the software even more easily.

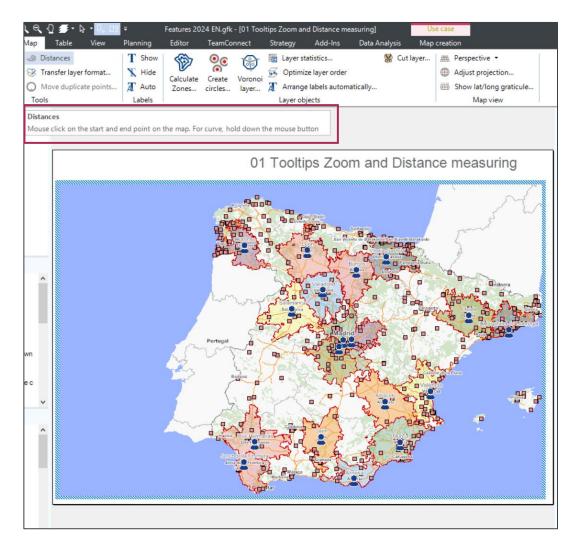

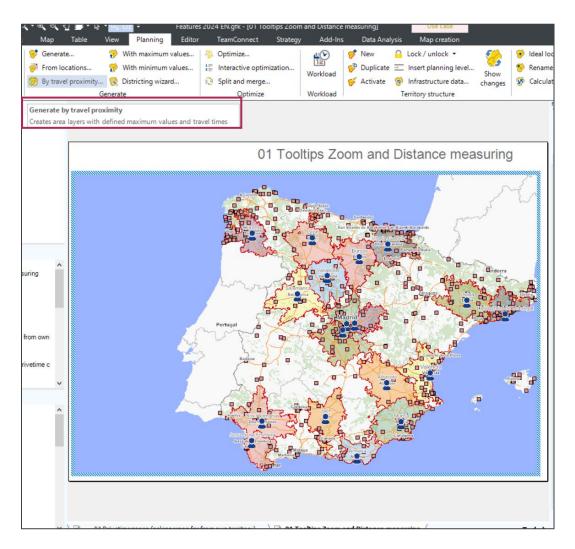

## Keep track of things by assigning base and area layers

As of RegioGraph 2024, related base and area layers can be found in the map content with two clicks.

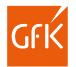

#### Hierarchy project content

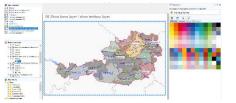

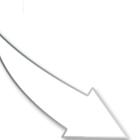

#### Hierarchy map content

| 🝧 Map contents                                                                                                    |   |                                              |  |  |
|----------------------------------------------------------------------------------------------------|---|----------------------------------------------|--|--|
| <ul> <li>Places</li> <li>Region structure (optin</li> <li>Region structure (new)</li> <li>Transport</li> <li>Territory structure (20)</li> <li>Territory structure (18)</li> </ul> | ) |                                              |  |  |
| Vater                                                                                                    | Ⅲ | Show as table                                |  |  |
| Landscape                                                                                                    |   | Rename                                       |  |  |
| ☐ ☐ ☐ ☐ ☐ ☐ ☐ ☐ ☐ ☐ ☐ ☐ ☐ ☐ ☐ ☐ ☐ ☐ ☐                                                                                                    | × | Remove                                       |  |  |
| 4-digit postcode areas                                                                                                    |   | Copy Territory structure (18)                |  |  |
| Carritory structure 1                                                                                                    |   | Paste layer                                  |  |  |
|                                                                                                    |   | New layer                                    |  |  |
|                                                                                                    |   | Group                                        |  |  |
|                                                                                                    |   | Ungroup                                      |  |  |
|                                                                                                    |   | Save Territory structure (18) to map library |  |  |
|                                                                                                    |   | Load default settings                        |  |  |
|                                                                                                    |   | Save default settings                        |  |  |
|                                                                                                    |   | Transfer layer format                        |  |  |
| _                                                                                                    |   | Show territory layer                         |  |  |
|                                                                                                    |   | Show base layer                              |  |  |
|                                                                                                    | - |                                              |  |  |

#### Function: e.g. show base layer

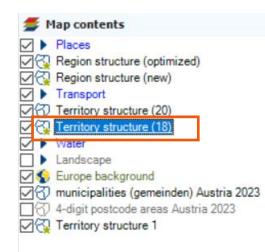

## Save yourself the effort of correcting your location planning

From now on, RegioGraph takes the driving ranges and upper value limits into account at the same time. This saves you time and correction effort.

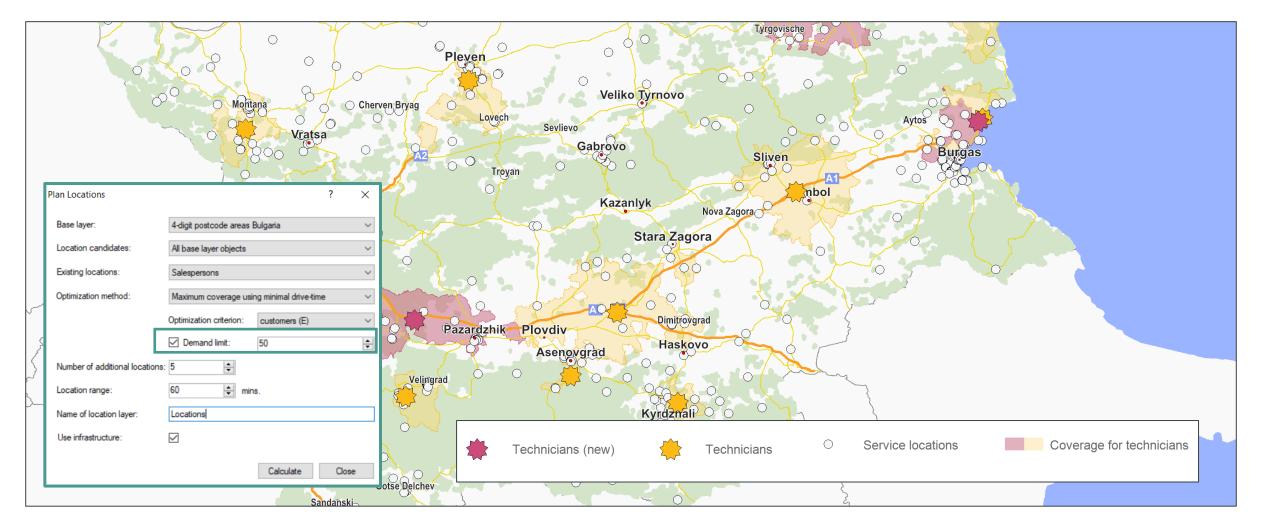

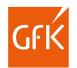

## **RegioGraph TeamConnect: Compare your results**

Compare several areas in diagrams using either the table or map view.

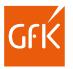

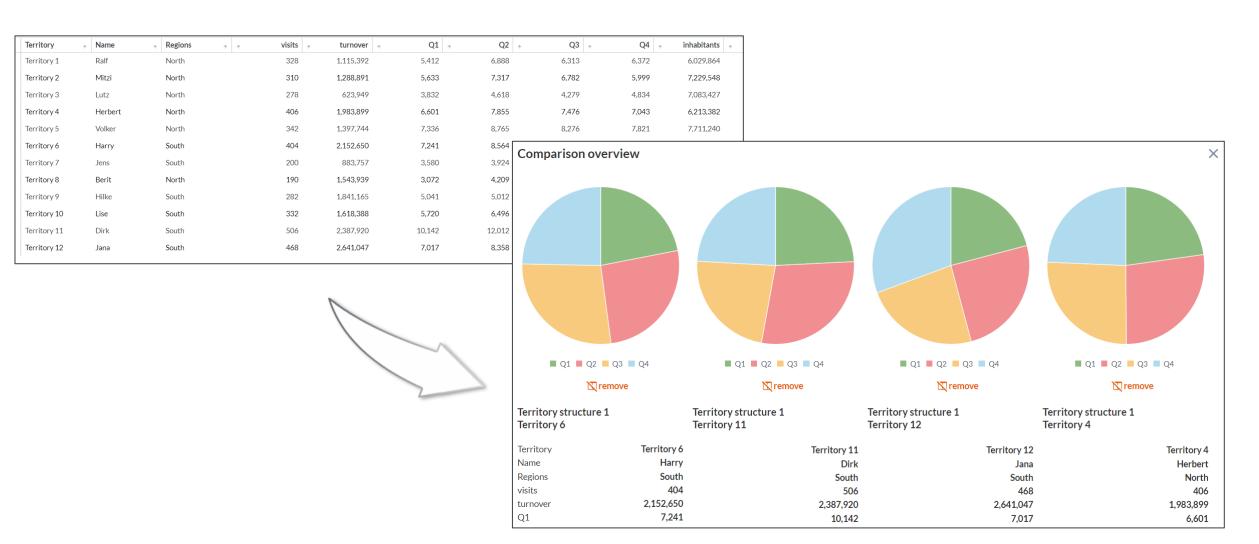

## RegioGraph TeamConnect: Faster overview thanks to our guided tour

GŕŔ

You can now use the help function in the user interface to take a tour of the RegioGraph TeamConnect functionalities on various subject areas.

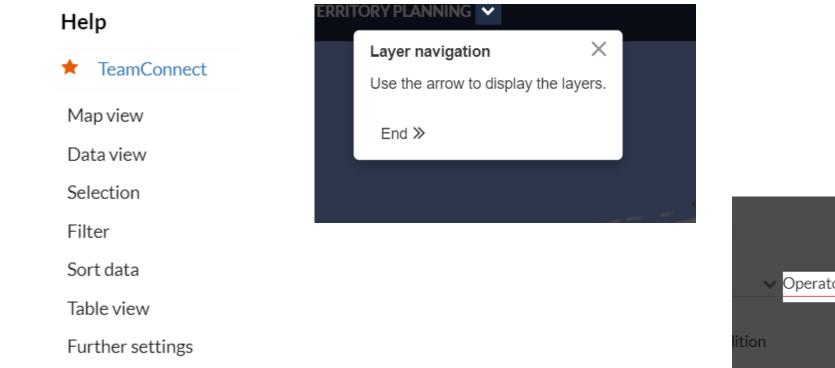

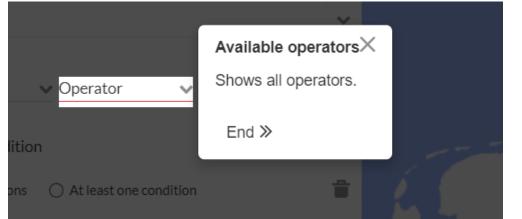

#### **RegioGraph TeamConnect: Further improvements**

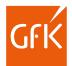

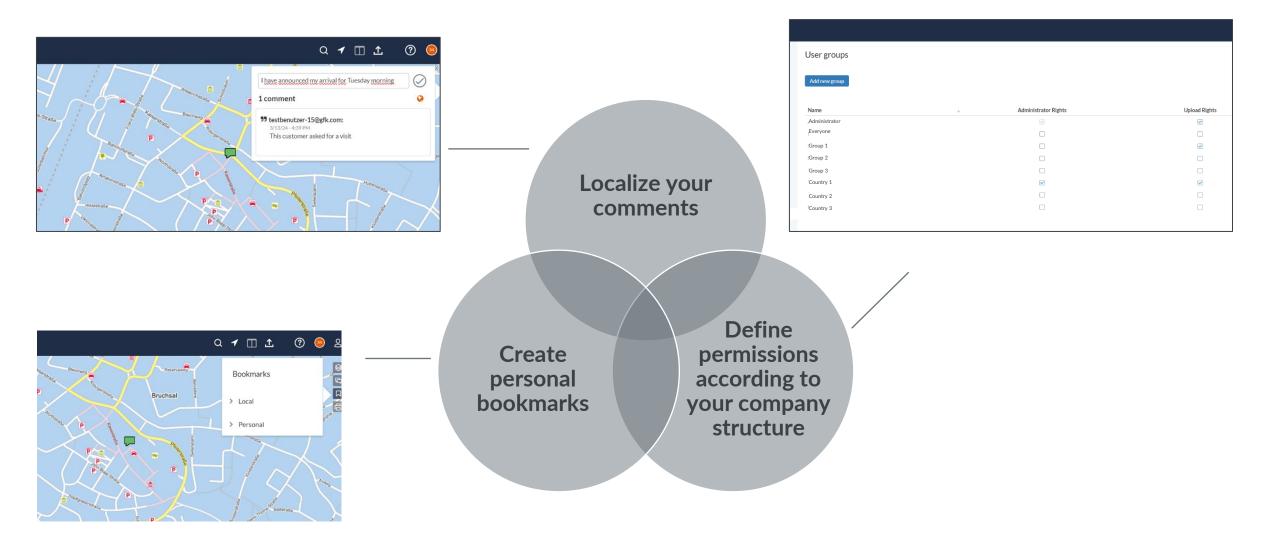

#### Key new features

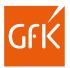

#### Version 2024

#### Find duplicates

After importing data, the "Find duplicates" function can be used to search any columns for duplicates in order to check and delete them if necessary.

#### Calculate multiple nearest locations

Starting with the new version, users can calculate the distances and drive times for up to three nearest locations. This allows them to see which replacement location can take over the supply if the nearest location fails and how this will increase travel distances.

- Improved calculation of drive-time zones
   In RegioGraph 2024, drive-time zones limited by territories can also be displayed and calculated for field staff who live outside their territory.
- New design options when creating documents
   Layout objects such as headings and legends can now be
   aligned to a grid or to other layout objects.
- RegioGraph TeamConnect improvements
   New comparison options, guided tour, simplified user rights assignment, bookmarks, location of comments

#### Version 2023 and later:

#### Create connected locations planning

Branch customer visits are assigned to a network center – across regional boundaries. At a glance, you can see how many visits have to be made in the network.

#### Creation of an activity log

Sales territory planning takes place automatically in a new layer with a new area structure and is stored in the log file. This way you can track your work steps at any time.

## Subdivide your areas into weekday territories Sales territories can be divided into weekday areas. This allows you to plan your customer visits even more efficiently.

#### • Calculate drive-time zones within area boundaries Drive-time zones are optimally calculated through area limitations. This way you can see exactly how far the employee can drive and achieve maximum accessibility in the area.

#### Add-on RegioGraph TeamConnect

Select polygon areas on the map, then filter and sort your results. This gives you an overview of the information relevant to you.

## Select the software version that's right for you

Learn more about the applications of the software versions in a short video: <a href="https://www.gfk-regiograph.com/comparison">www.gfk-regiograph.com/comparison</a>.

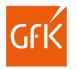

| RegioGraph Analysis                                                                                                    | RegioGraph Planning                                                                                                    | RegioGraph Strategy                                                                                                    | Add-on RegioGraph TeamConnect                                                                                                    |
|----------------------------------------------------------------------------------------------------|----------------------------------------------------------------------------------------------------|----------------------------------------------------------------------------------------------------|----------------------------------------------------------------------------------------------------|
| offers the fundamental tools necessary for analyzing your customers, turnover and potential.                                                                                                    | includes intelligent tools for sales territory planning and optimization as well as street-level customer analyses.                                                                                                    | provides powerful tools for detailed location<br>evaluations based on potential and<br>competitor influences.                                                                                                    | allows you to share results online with your team for current insights into your planning.                                                                                                    |
| Basic version:                                                                                                    | In addition to all contents of Analysis:                                                                                                    | In addition to all contents of Planning:                                                                                                    | RegioGraph Analysis, Planning, or Strategy required for project creation                                                                                                    |
| <ul> <li>easy data import by postal codes (geocoding)</li> <li>updating of data</li> <li>diverse market analyses (ABC, customer density, portfolio, charts, score, index, etc.) and customizable formatting</li> <li>NEW: detect duplicates, calculate nearest replacement locations, improved calculation of drive-time zones, new design options when creating documents</li> <li>results exportable as a PDF, MS Excel file, image, etc.</li> <li>from €980 per year*</li> </ul> | <ul> <li>easy data import by address (geocoding)</li> <li>professional sales territory optimization tools</li> <li>planning view with dashboard interface,<br/>including map, charts and a table</li> <li>NEW: calculation of nearest replacement<br/>locations based on road distances</li> <li>calculation of workload</li> <li>calculation of catchment areas</li> <li>detailed reporting</li> </ul> | <ul> <li>street segment-level analyses e.g.<br/>competition, prospective customers</li> <li>location evaluation and planning with<br/>consideration of competitors</li> <li>detailed reporting for micro-data in data<br/>analysis mode</li> <li>NEW: consideration of driving ranges and<br/>upper value limits in location planning</li> <li>optional integration of detailed data on end<br/>consumers and business potential possible</li> <li>from €4,760 per year*</li> </ul> | <ul> <li>easy uploading of project results to your company's own web server</li> <li>incl. 10 viewers with browser-based access to shared projects from various end devices</li> <li>(extension for additional viewers possible)</li> <li>assign access rights for selected viewers</li> <li>presentation of diverse market analyses and sales structures on the interactive map</li> <li>overview of all data in an overall table with search, filter, and sort functions</li> <li>NEW: comparison options via diagrams, tour, simplified user rights assignment, bookmarks, location of comments</li> </ul> |
|                                                                                                    |                                                                                                    | 1                                                                                                    | from €2,780 per year*                                                                                                    |

— with data from ————with maps from—

dun & radstreet

All prices exclude VAT. GfK GeoMarketing licensing conditions and general terms and conditions apply (<u>www.gfk-geomarketing.com/licensing</u>). \* Price for the first year within a 3-year subscription with an annual increase of max. 3%.

#### Key facts RegioGraph

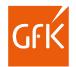

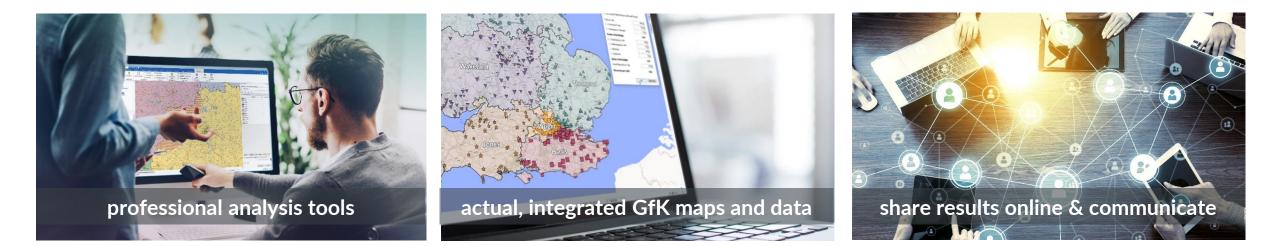

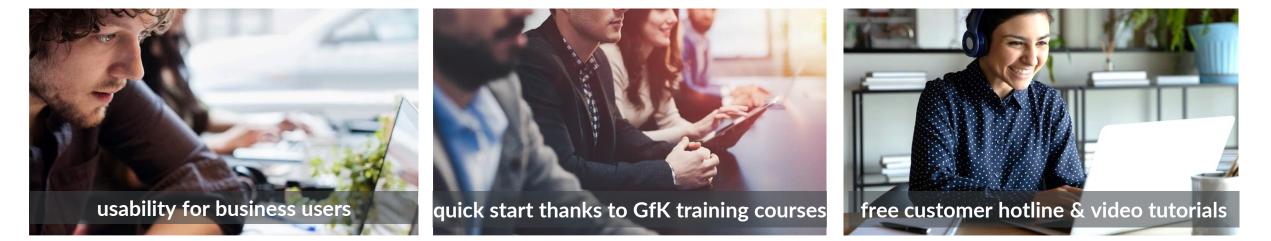

#### What our customers say

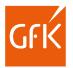

**99** 

We've been using RegioGraph for 26 years. The visualization of sales territories and the identification of potential using so-called "heat maps" have raised the planning of our future territories to a new level and have a very high level of acceptance in our sales department. RegioGraph is therefore an important part of the planning activities for our sales structure.

#### Martin Pühra

Teamlead Territory Planning E3 Hilti Deutschland AG **99** 

With RegioGraph, we convince our customers and colleagues with clear and professional visualizations on maps. The software enables us to identify and communicate sometimes confusing correlations between data in an understandable way and with little effort.

#### **Matthias Schäfer**

Project Manager Logistics, MAZMAIL GmbH

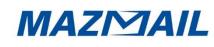

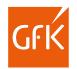

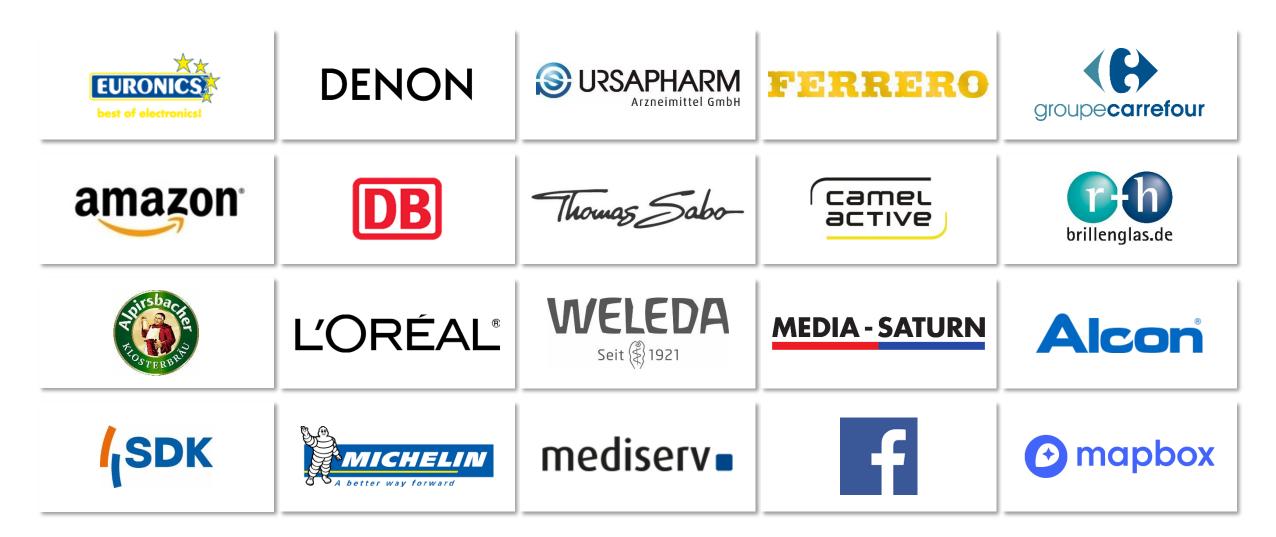

## **Questions?**

Contact us at any time.

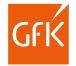

#### Your Geomarketing team

+49 911 395 2600

geomarketing@gfk.com

www.gfk-regiograph.com

More about our solutions:

PRODUCT CATALOG

WEBSHOP